# **FIŞA DISCIPLINEI**

(licenţă)

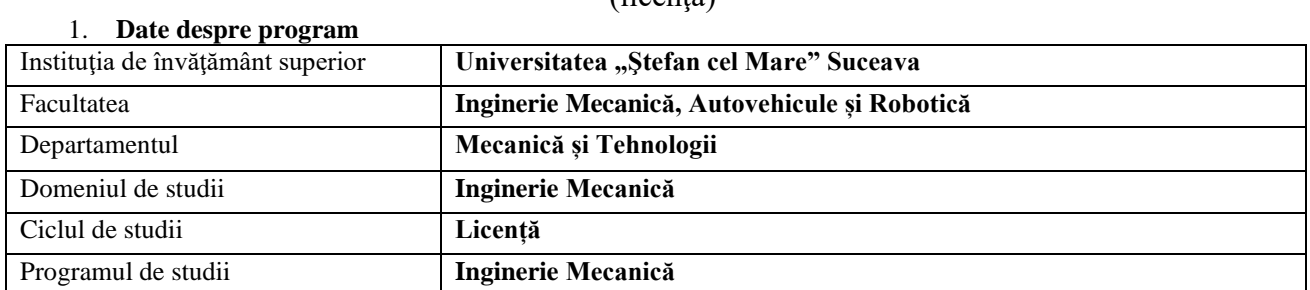

# 2. **Date despre disciplină**

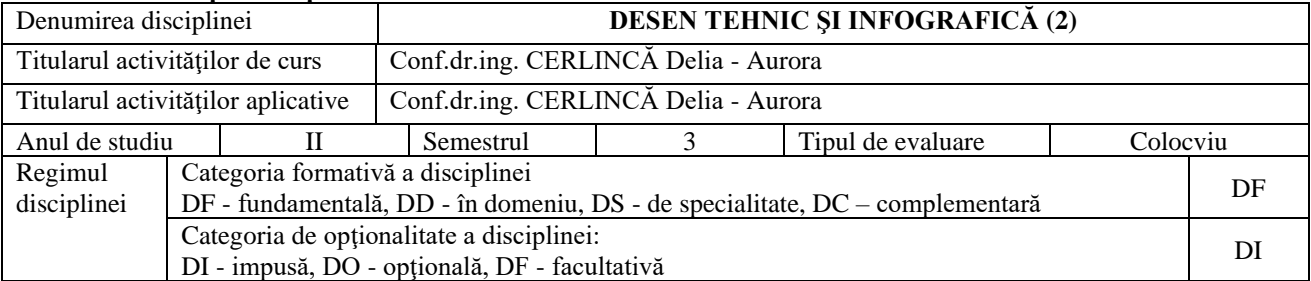

# 3. **Timpul total estimat** (ore alocate activităţilor didactice)

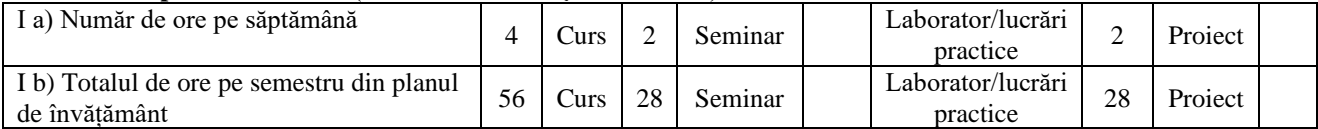

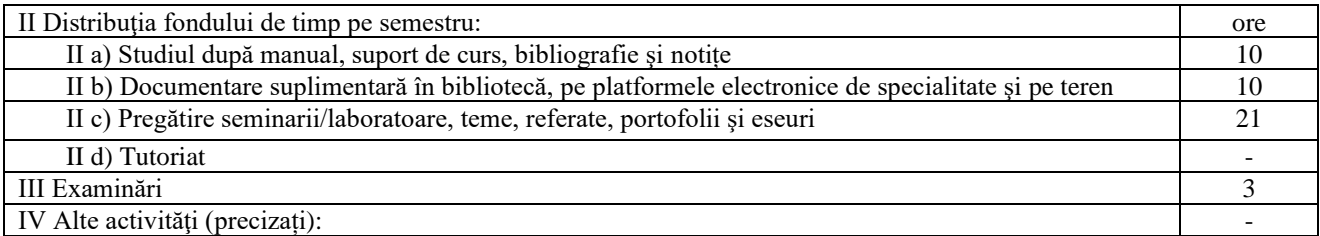

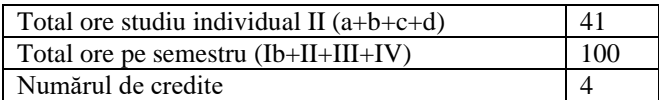

# 4. **Precondiţii** (acolo unde este cazul)

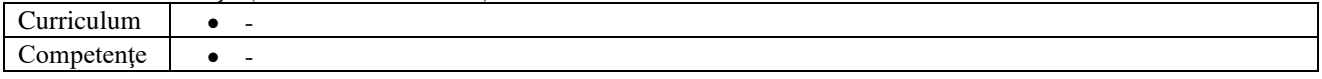

# 5. **Condiţii** (acolo unde este cazul)

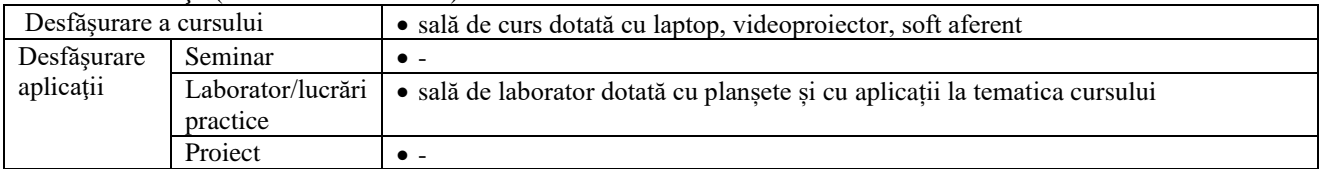

# 6. **Competenţe specifice acumulate**

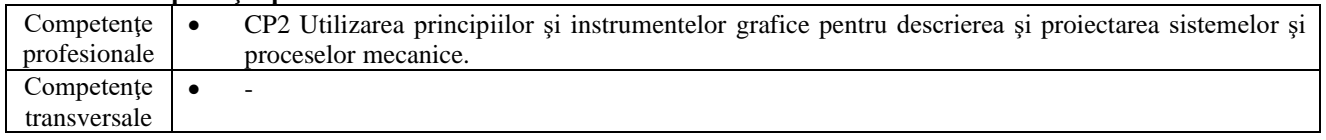

### 7. **Obiectivele disciplinei** (reieșind din grila competențelor specifice acumulate)<br>Obiectivul general al disciplinei **e** cunoasterea, întelegerea si utilizarea adecvată a • cunoașterea, înțelegerea și utilizarea adecvată a noțiunilor specifice disciplinei • cunoaşterea şi însușirea noţiunilor de bază ale proiectării asistate de calculator utilizând pachetul de programe AutoCAD având ca scop final • generarea de modele bidimensionale; • cunoaşterea modului cum informaţiile incluse în modelele create cu AutoCAD pot fi analizate sau postprocesate cu diferite programe (dezvoltate de parteneri ai Autodesk) • realizarea desenelor de piese şi de ansamblu cu ajutorul AutoCAD • iniţierea în activitatea de proiectare asistată • cursanţii vor avea capacitatea de a opera cu principalele concepte de specialitate, să elaboreze desene în software dedicat pornind de la aplicarea practică a teoriei şi metodologiei specifice domeniului (CP2)

# 8. **Conţinuturi**

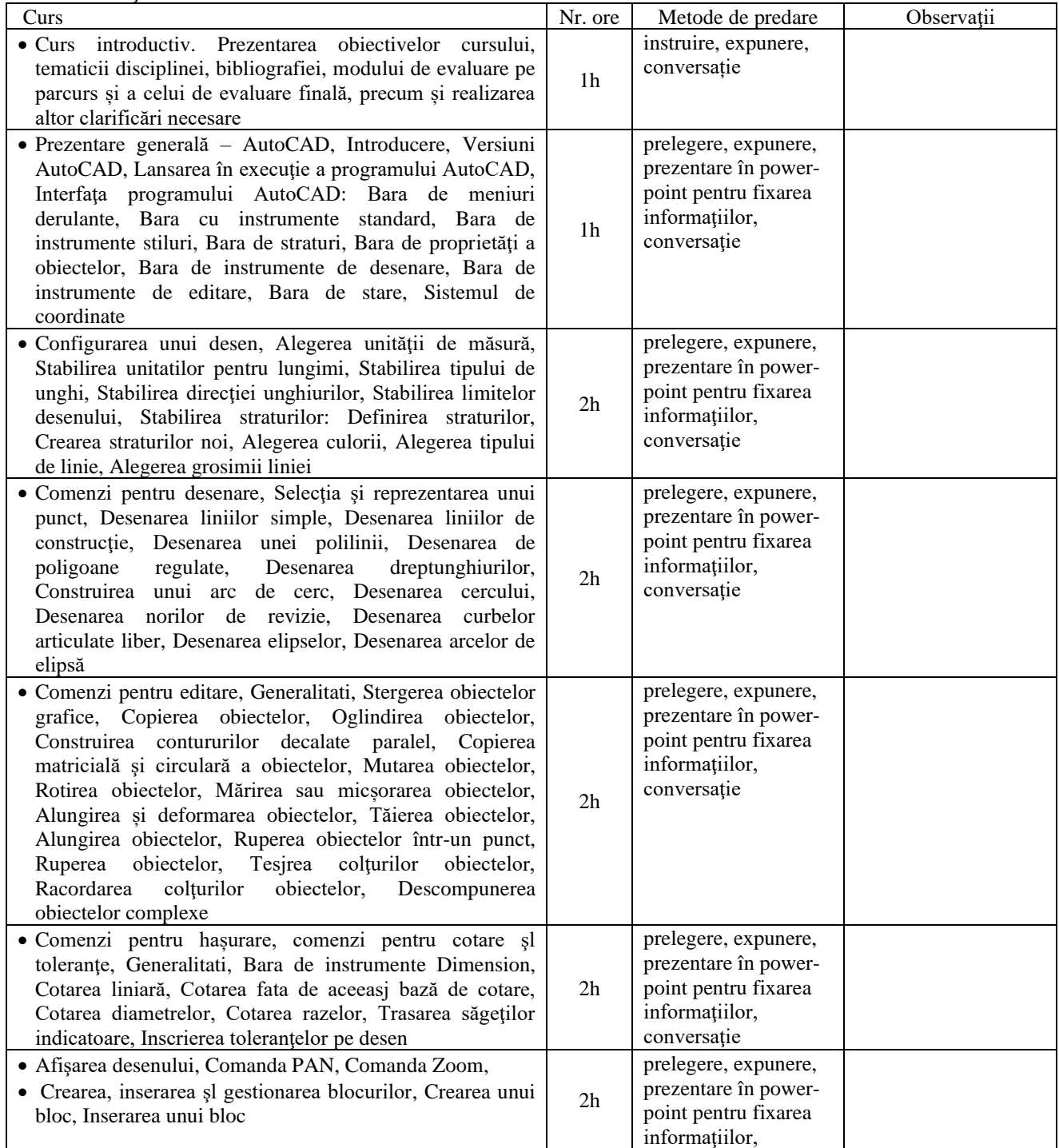

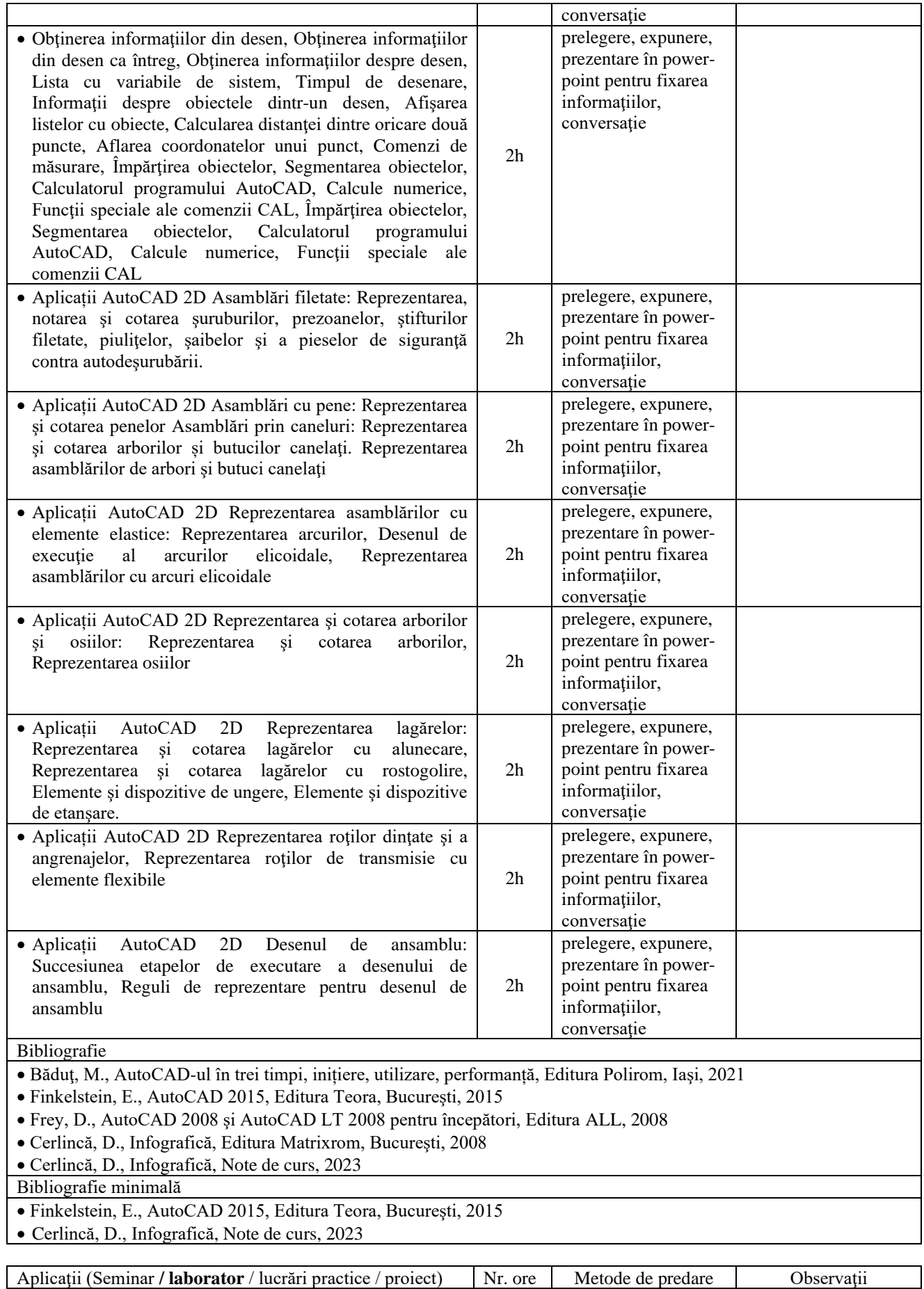

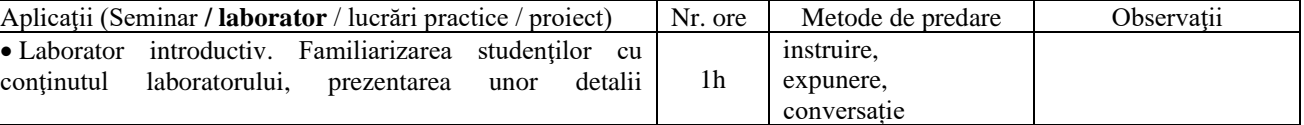

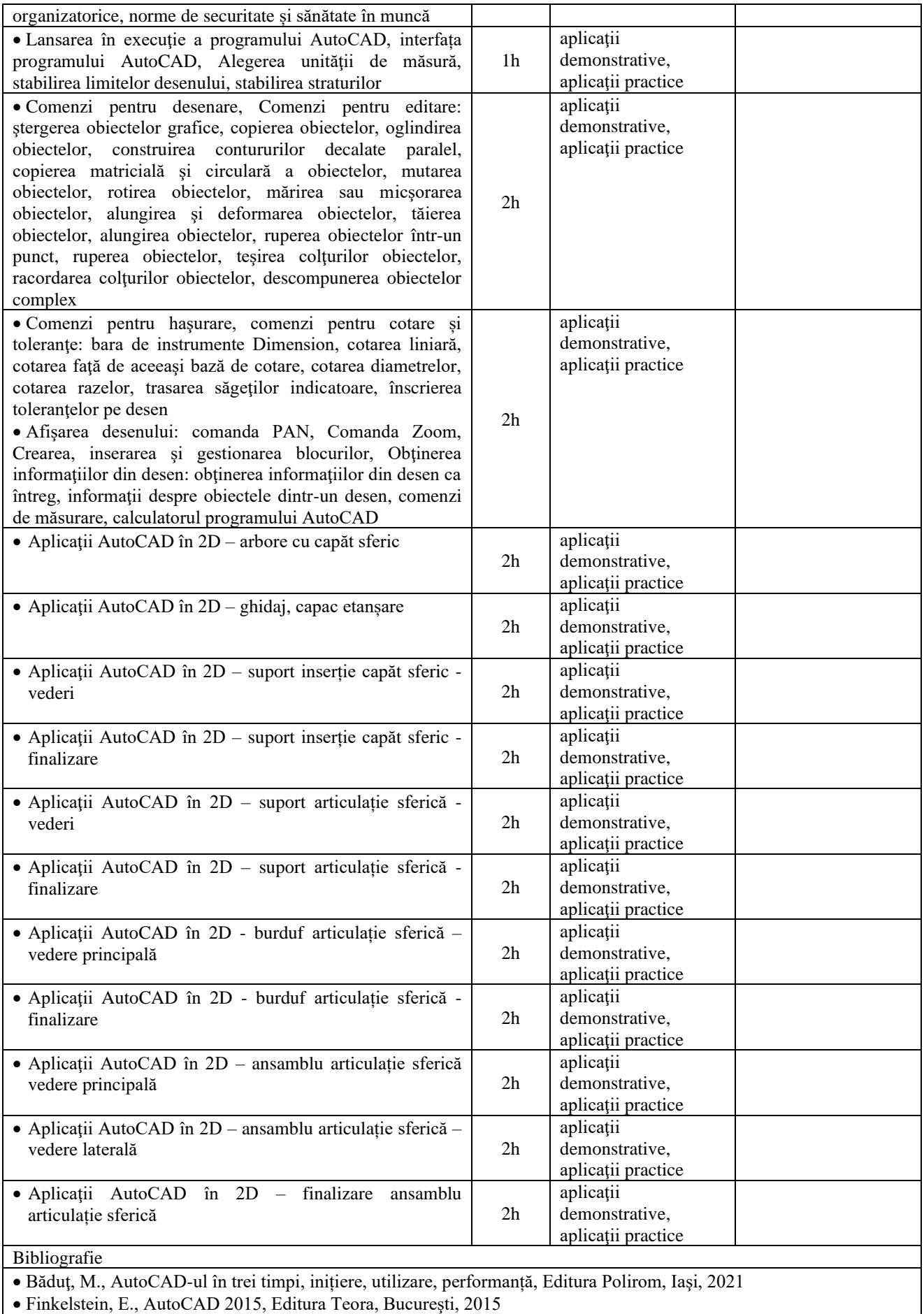

• Frey, D., AutoCAD 2008 şi AutoCAD LT 2008 pentru începători, Editura ALL, 2008

• Cerlincă, D., Infografică, Editura Matrixrom, Bucureşti, 2008

• Cerlincă, D., Infografică, Note de curs, 2023

Bibliografie minimală • Finkelstein, E., AutoCAD 2015, Editura Teora, Bucureşti, 2015

• Cerlincă, D., Infografică, Note de curs, 2023

# 9. **Coroborarea conținuturilor disciplinei cu așteptările reprezentanţilor comunităţii epistemice, asociaţiilor profesionale şi angajatori reprezentativi din domeniul aferent programului**

Conținutul disciplinei este în concordanță cu cele ale disciplinelor similare predate la programe de studii de la facultăți de profil din tară și străinătate. În cadrul întâlnirilor cu reprezentanții asociațiilor profesionale și cu angajatorii, acestia au fost consultati cu privire la continutul disciplinei, astfel încât competentele dobândite de absolvenţii acestei specializări să răspundă cerinţelor pieţei muncii.

# 10. **Evaluare**

10.1. Standard minim de performanţă evaluare la curs

10.2. Standard minim de performanţă evaluare la activitatea aplicativă

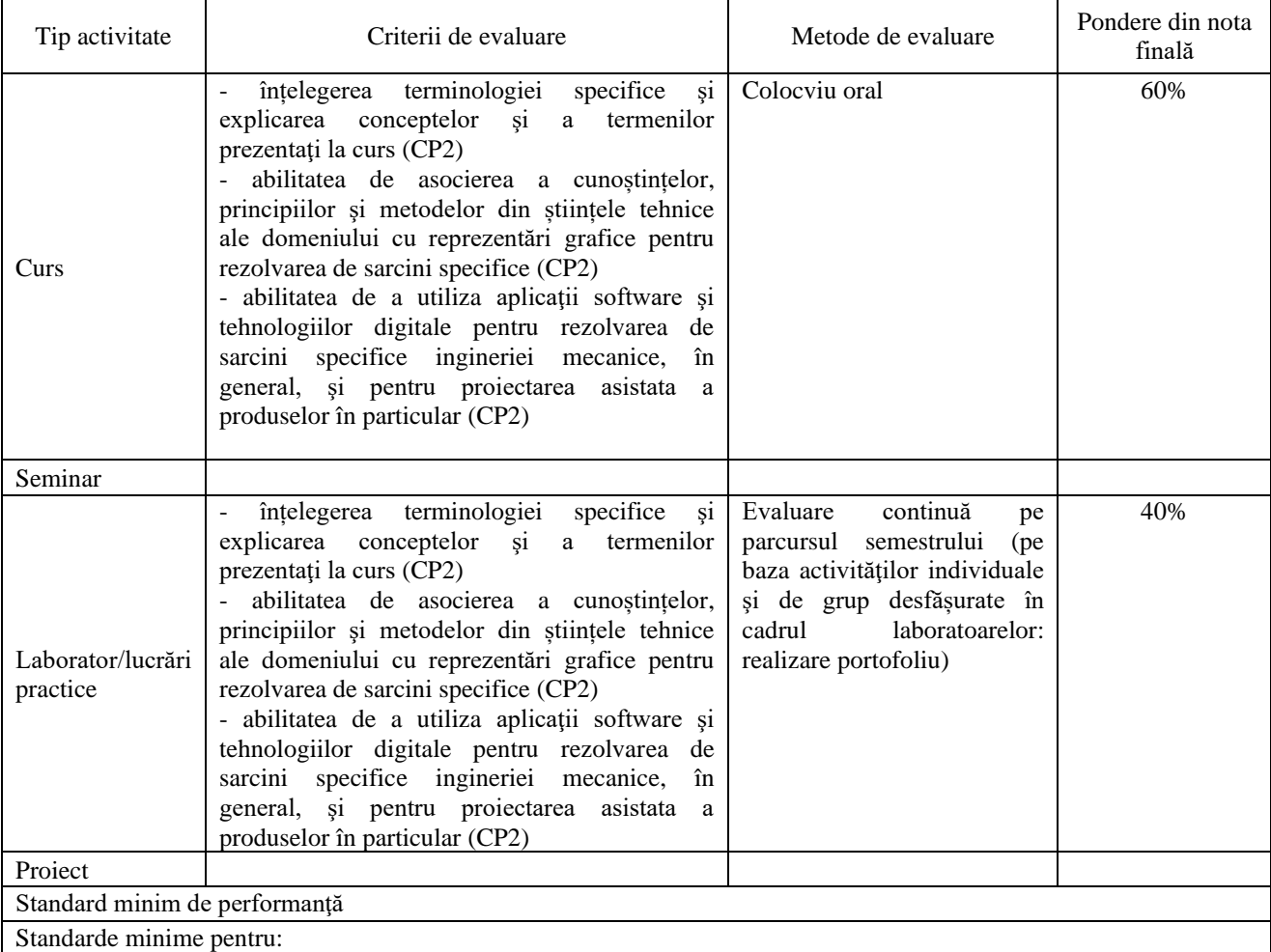

Nota 5:

• Demonstrarea cunoașterii principalelor noțiuni, idei, problematici din tematica disciplinei;

• Realizarea unei schițe din tematica propusă;

• Tratarea în mod corect a cel puțin 50% din subiectele de la colocviu

Nota 10:

• Demonstrarea cunoașterii și întelegerii totale a continutului tematicii disciplinei în vederea utilizării în mediul practic;

- Demonstrarea parcurgerii bibliografiei minimale;
- Realizarea unui desen la scară din tematica propusă cu respectarea parcurgerii etapelor și termenelor;
- Tratarea în mod corect a tuturor subiectelor de la colocviu

![](_page_4_Picture_324.jpeg)

![](_page_5_Picture_32.jpeg)